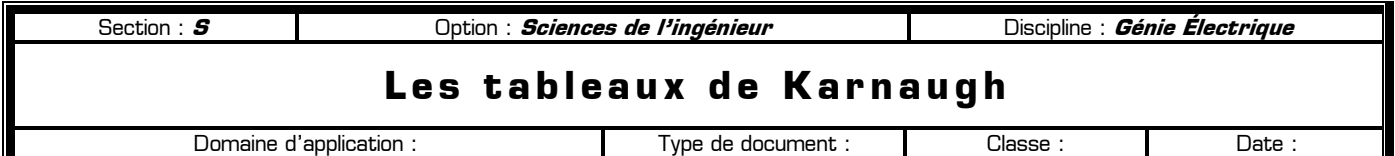

**Cours**

### **I – Introduction**

Les propriétés de l'algèbre de Boole que nous connaissons nous permettent de simplifier n'importe quelle équation logique. Mais cette méthode algébrique de simplification d'équations logiques consistant à effectuer des mises en facteur successives et à appliquer les théorèmes de l'algèbre de Boole (inclusion, allégement, absorption, etc.) devient vite très longue et fastidieuse dès que le nombre de variables devenait important.

La méthode du tableau de Karnaugh va nous permettre d'effectuer graphiquement des simplifications beaucoup plus rapidement sans avoir à écrire de longues équations.

#### **II – Présentation d'un tableau de Karnaugh**

**Les systèmes logiques**

C'est un tableau de 2<sup>n</sup> cases, n étant le nombre de variables logiques d'entrée.

- ✹ Sur les lignes et colonnes, on place l'état des variables d'entrée codées en binaire réfléchi (code Gray)
- Dans chacune des cases, on place l'état de la sortie pour les combinaisons d'entrée correspondante.

Dans l'exemple ci-contre, le nombre de variables est de **4** puisque le  $\blacksquare$  **16 cases**.  $\blacksquare$  **16 cases**. 0 1

## **III – Remplissage et lecture d'un tableau de Karnaugh**

Le tableau de Karnaugh contient les mêmes informations qu'une table de vérité. La différence entre les deux représentations c'est qu'une table de vérité est écrite verticalement en une seule colonne, alors que le tableau de Karnaugh est étalé aussi bien en ligne qu'en colonne. Dans les deux cas, la table de vérité ou le tableau de Karnaugh indique l'état de la sortie (0 ou 1) en fonction de l'état des entrées logiques.

Exemple 1 : complétez le tableau de Karnaugh ci-contre afin qu'il corresponde à une fonction ET à 4 entrées.

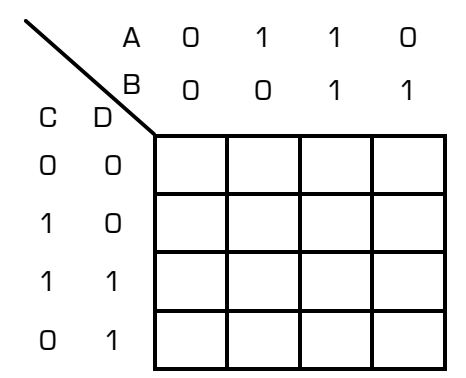

**Première**

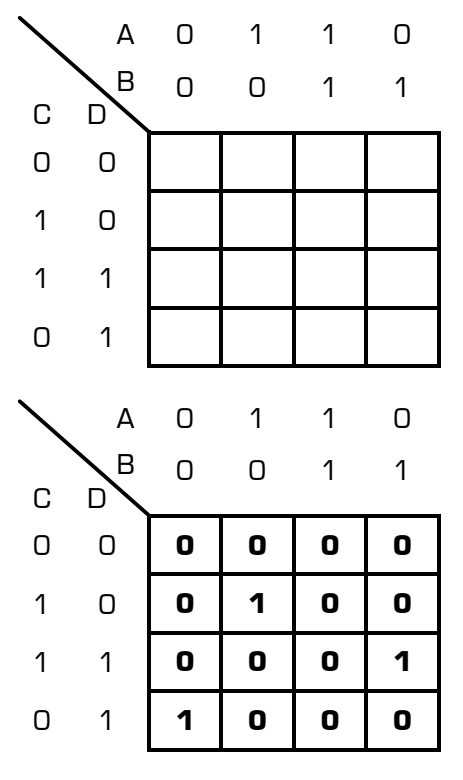

Exemple 2 : quelle est l'équation logique de la sortie représentée par le tableau de Karnaugh ci-contre ?

S = ……………………………………………………………………………

**Remarque importante :** lorsqu'on parcourt le tableau de Karnaugh horizontalement (en ligne) d'une colonne à une colonne adjacentes, ou verticalement (en colonne) d'une ligne à une ligne adjacentes, **une seule variable d'entrée change d'état** : le tableau de Karnaugh est construit de telle sorte que jamais plusieurs variables ne changent d'état entre deux cases adjacentes.

Exemple 3 : remplissez le tableau de Karnaugh ci-dessous afin qu'il corresponde à la table de vérité donnée cicontre :

Tableau de Karnaugh de S : 0 0 1 1 **<sup>1</sup>**

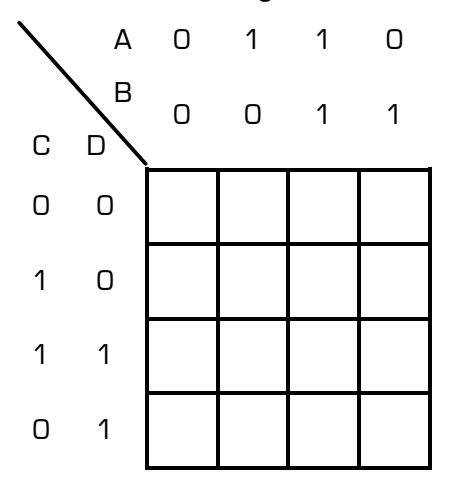

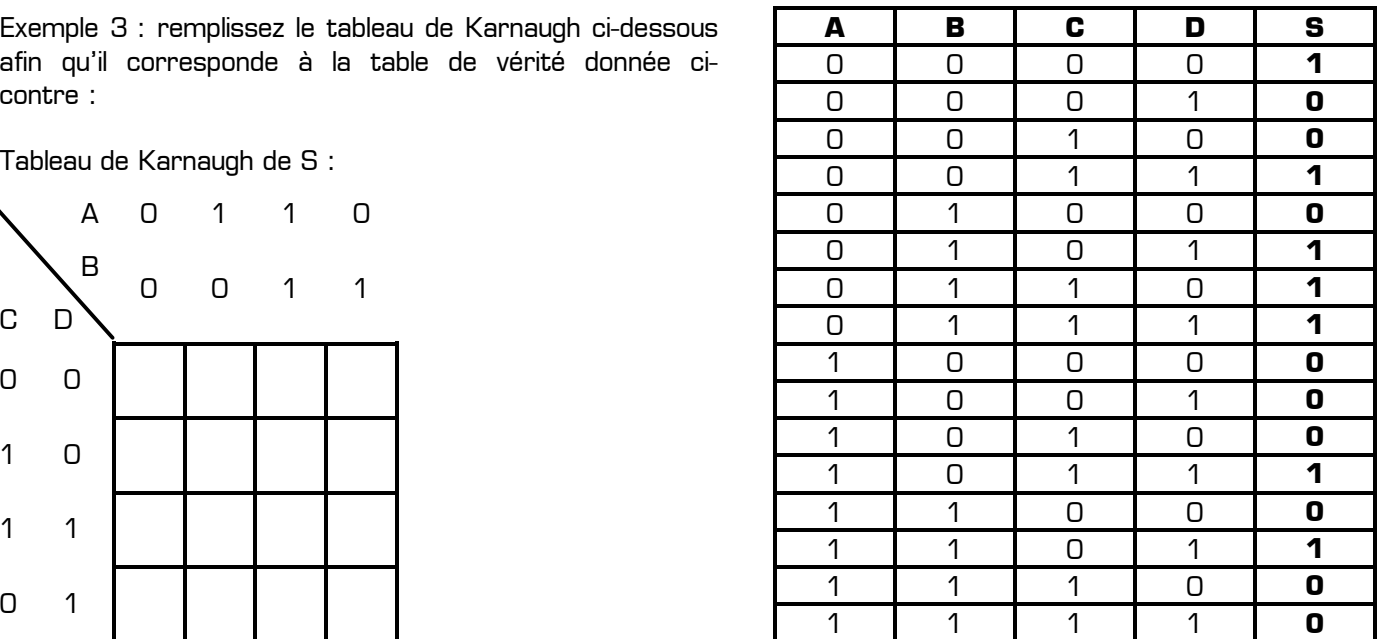

## **IV – Simplification d'une équation logique en utilisant un tableau de Karnaugh**

La méthode consiste à mettre en évidence, par un procédé graphique, tous les termes d'une fonction logique qui ne diffèrent que par l'état d'une seule variable (termes dits « logiquement » adjacents).

Pour cela on réalise des groupements de cases adjacentes. Ces groupements de cases doivent être de taille maximale (nombre de cases max.) et doivent contenir un multiple de 2<sup>n</sup> cases. On ne peut donc faire que des regroupements de 1, 2, 4, 8, 16, 32 etc. cases (une puissance de 2).

On cesse d'effectuer les groupements lorsque tous les « 1 » appartiennent au moins à l'un d'eux. 
C intervention de la position de la position de la position de la position de la position de la position de la position de la position de la position de la position de la position de l

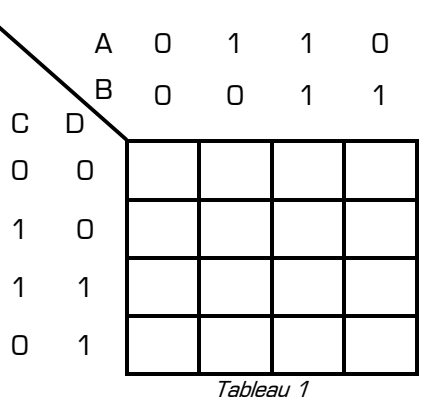

# **Chaque regroupement donnera alors 1 terme dans l'équation logique finale, en inscrivant dans ce terme seulement les variables qui ne change pas d'état sur l'ensemble du regroupement.**

Par exemple, l'équation de la sortie du *Tableau 1* est : S = …………………………………………………

Les regroupements effectués doivent être de taille maximale. Comme le montre le *Tableau 2*, il est fréquent qu'une case appartienne à plusieurs regroupements à la fois, afin que ces derniers soient le plus grand possible :

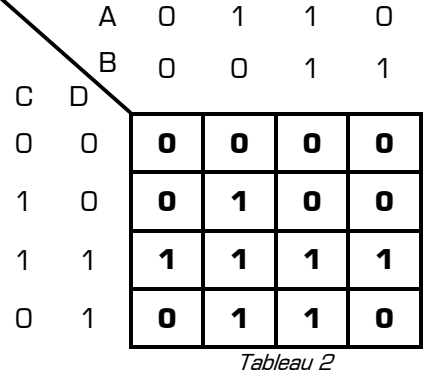

S = …………………………………………………………

Les regroupements doivent rassembler des cases « logiquement » adjacentes, c'est-à-dire qu'une seule variable ne doit changer d'état si on parcourt l'ensemble du regroupement en passant d'une case à une autre. En observant un tableau de Karnaugh, on peut remarquer qu'une case située sur la colonne de gauche est « logiquement » adjacente à la case située sur la même ligne, mais dans la colonne de droite. De même, une case située sur la ligne du haut est « logiquement » adjacente à la case située sur la même colonne, mais dans la ligne du bas. Les 3 exemples suivants illustrent ces propriétés, et montre les regroupements possibles.

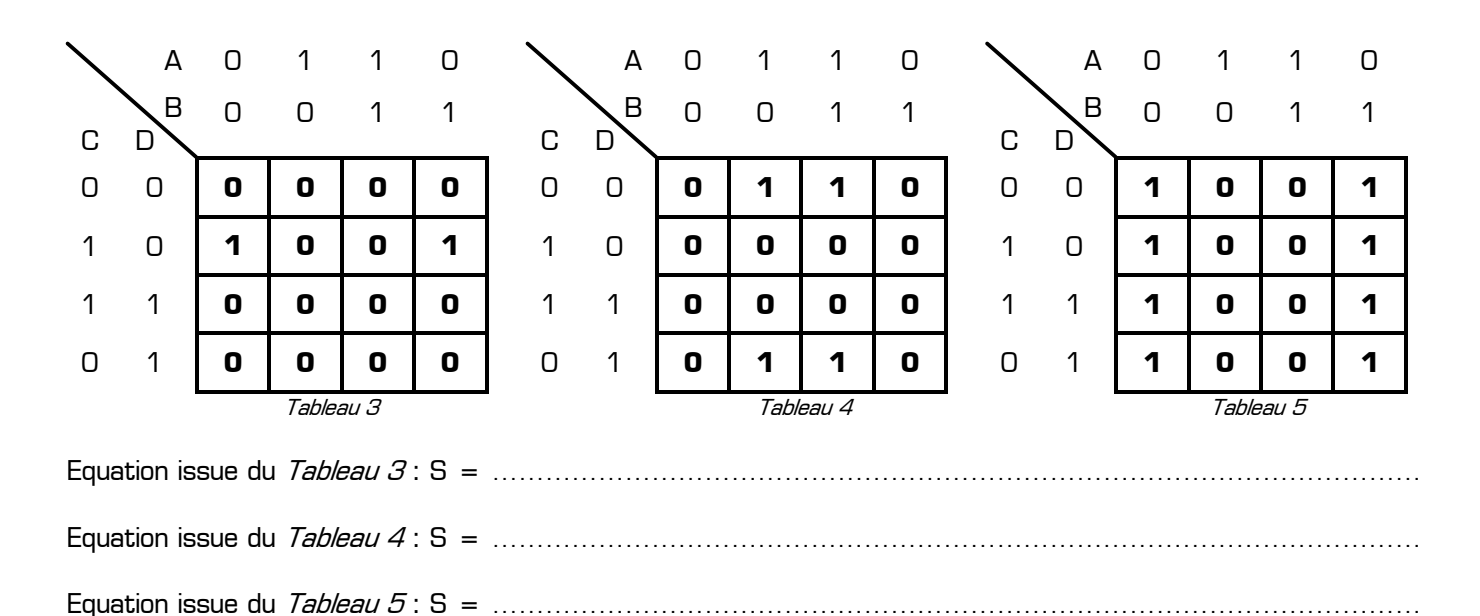

Remarquons au passage que plus le regroupement contient de cases, meilleure sera la simplification.

Les 4 coins du tableau de Karnaugh sont également adjacents entre eux. En effet, si on passe d'un coin à un autre, une seule variable d'entrée change d'état. Comme le montre le  $Tableau$  6, les 4 coins d'un tableau de Karnaugh peuvent donc être regroupés dans un seul regroupement :

S = …………………………………………………………

Jusqu'à présent nous avons vu essentiellement des tableaux de Karnaugh utilisant 4 variables d'entrée (A, B, C et D). Mais le nombre de variables d'entrée peut être quelconque : 3, 4, 5, 6, et même plus.

Le *Tableau* 7 montre par exemple comment se présente un tableau de Karnaugh utilisant seulement 3 variables d'entrée (A, B et C) :

S = …………………………………………………………

#### **V – Exemples d'applications des tableaux de Karnaugh**

**V – 1 –** Dégagez des 3 tableaux de Karnaugh ci-dessous les équations logiques simplifiées, après y avoir fait apparaître les regroupements et en couleur :

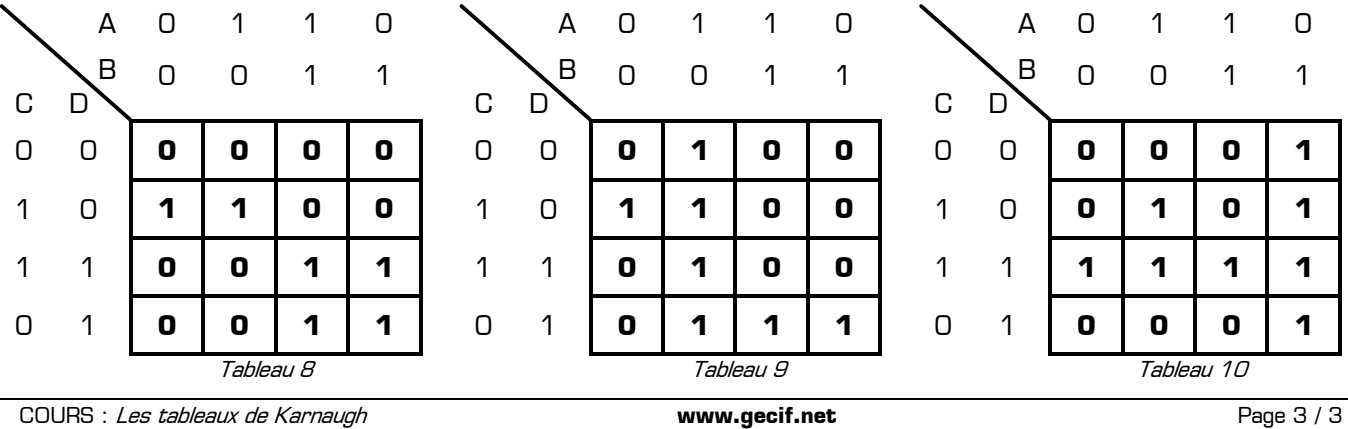

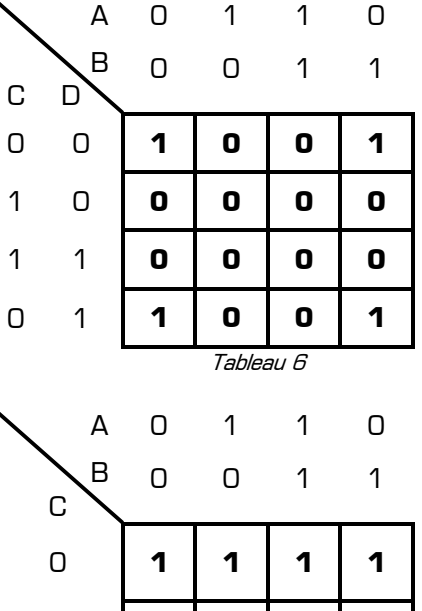

1 **0 1 1 0** 

**Tahleau** 

Equation issue du Tableau 8 : S = …………………………………………………………………………………………… Equation issue du Tableau 9 : S = ……………………………………………………………………………………………

Equation issue du Tableau 10 : S = …………………………………………………………………………………………

**V – 2 –** Remplissez le tableau de Karnaugh ci-dessous à partir de la table de vérité donnée ci-contre, puis dégagezen une équation simplifiée de la sortie S après y avoir tracé les regroupements en couleur :

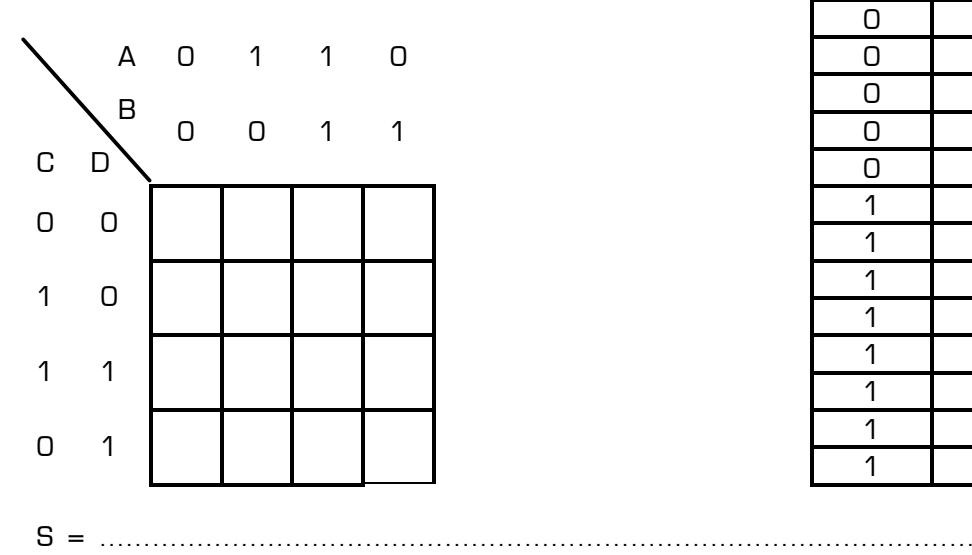

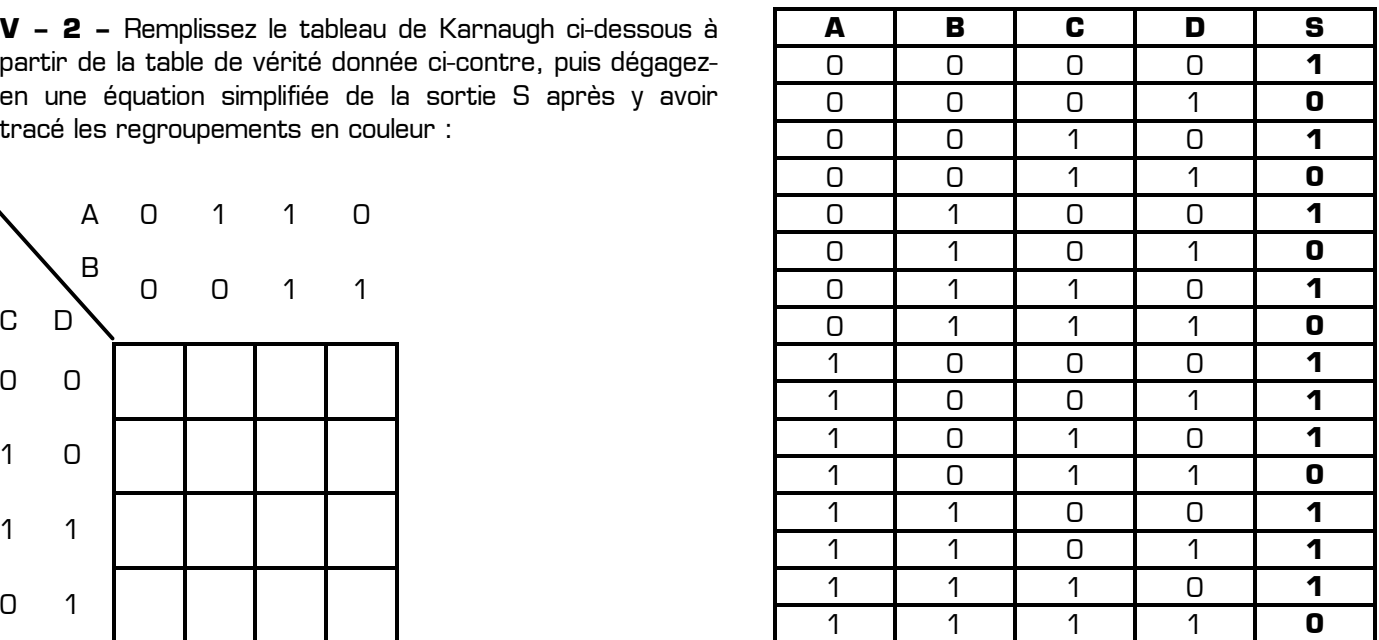

B

C

0

A 0 1 1 0

0 0 1 1

**V – 3 –** On donne l'équation logique suivante :  $S = A \cdot \overline{B} \cdot C + A \cdot \overline{B} \cdot \overline{C} + \overline{A} \cdot \overline{B} \cdot C$ 

Complétez ci-contre le tableau de Karnaugh de cette sortie S, puis dégagez-en une équation simplifiée après y avoir tracé les regroupements en couleur :

S = ………………………………………………………………………… <sup>1</sup>

**V – 4 –** Dégagez des 3 tableaux de Karnaugh ci-dessous les équations logiques simplifiées, après y avoir fait apparaître les regroupements optimisés et en couleur :

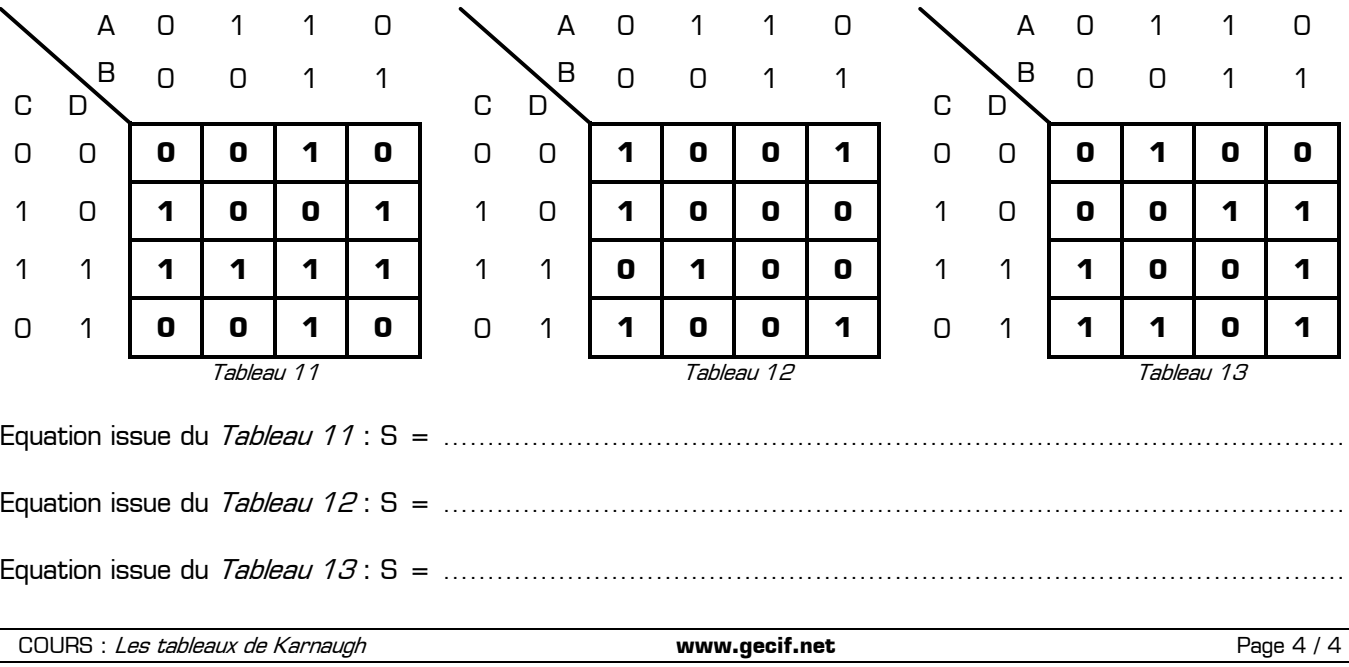